## **Part B Syllabus prescribed for 1st Year Under Graduate Programme**

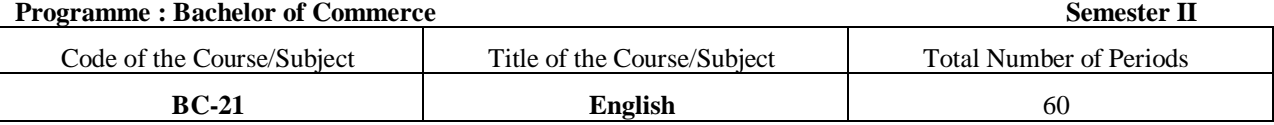

#### **COs:**

1. Able to communicate skillfully in Business correspondence

2. Acquaint with the work culture in corporate world

3. The life of great personalities will motivate them to toil to be successful

4. Learn and gain fluency in the English language and conversation.

5. Become efficient in reading and writing skills.

6. The drafting skills of the learners will be honed through grammar and writing skills

7. Become proficient in the language and to eventually inculcate professional skills

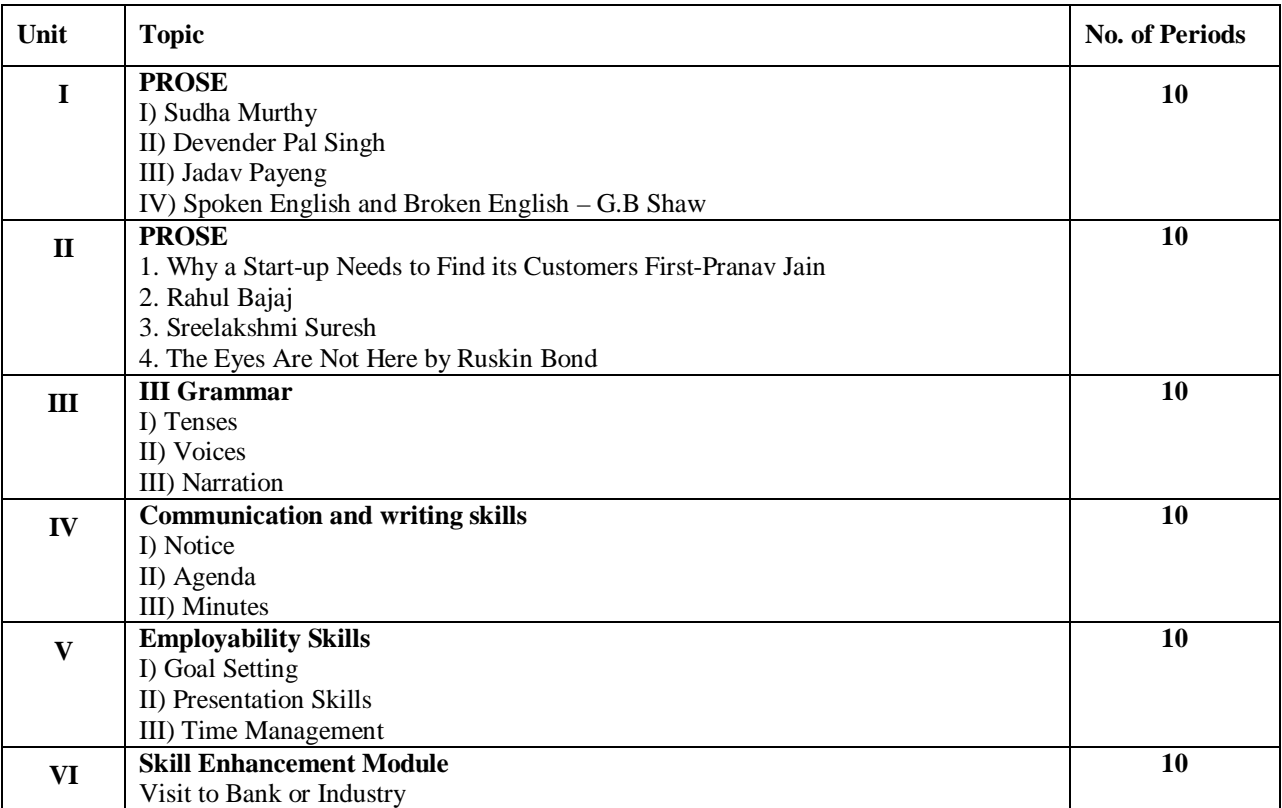

### **Course Outcomes of Skill Enhancement Module :**

**The students will be able to:**

1. Acquaint with work culture in Bank

2. Acquaint with the use of ICT in Finance sector

3. Acquaint with Management Skills in the industry

i) Assignment: A Report on Visit to Bank or Industry

ii) Class Test: Sharing experiences on visited Bank or Industry

#### **Reference Books:**

1. Intermediate English Grammar - Raymond Murphy (Cambridge University Press)

2. Advanced English Grammar - Martin Hewings (Cambridge University Press)

3. 'Expressions' by Dr. Uday Navalekar, Published by Pimpalapure Book Distributors

4. A Course in English Grammar - R.N Bakshi (Orient Blackswan)

**Prescribed Textbook:** '**Oasis**' by Board of Editors & Published by Orient Blackswan

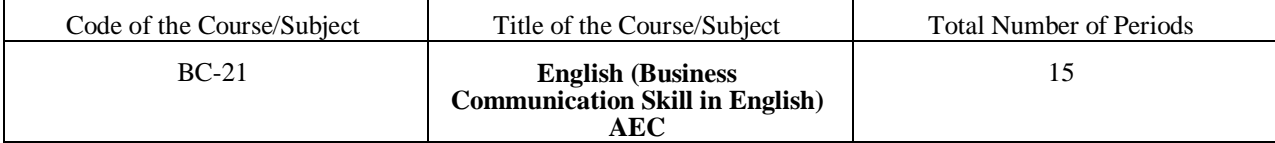

#### **COURSE MATERIAL : ENGLISH USAGE IN COMMUNICATION**

i) Varieties of English

American and British English

Indian English

ii) Non- verbal Communication

iii) The Elevator Pitch

iv) ICT and the use of English

**A) Prose**

**Unit - I**

i) The students will have to answer **THREE** out of **FOUR** short answer questions of 2 marks each.  $= 6$  Marks

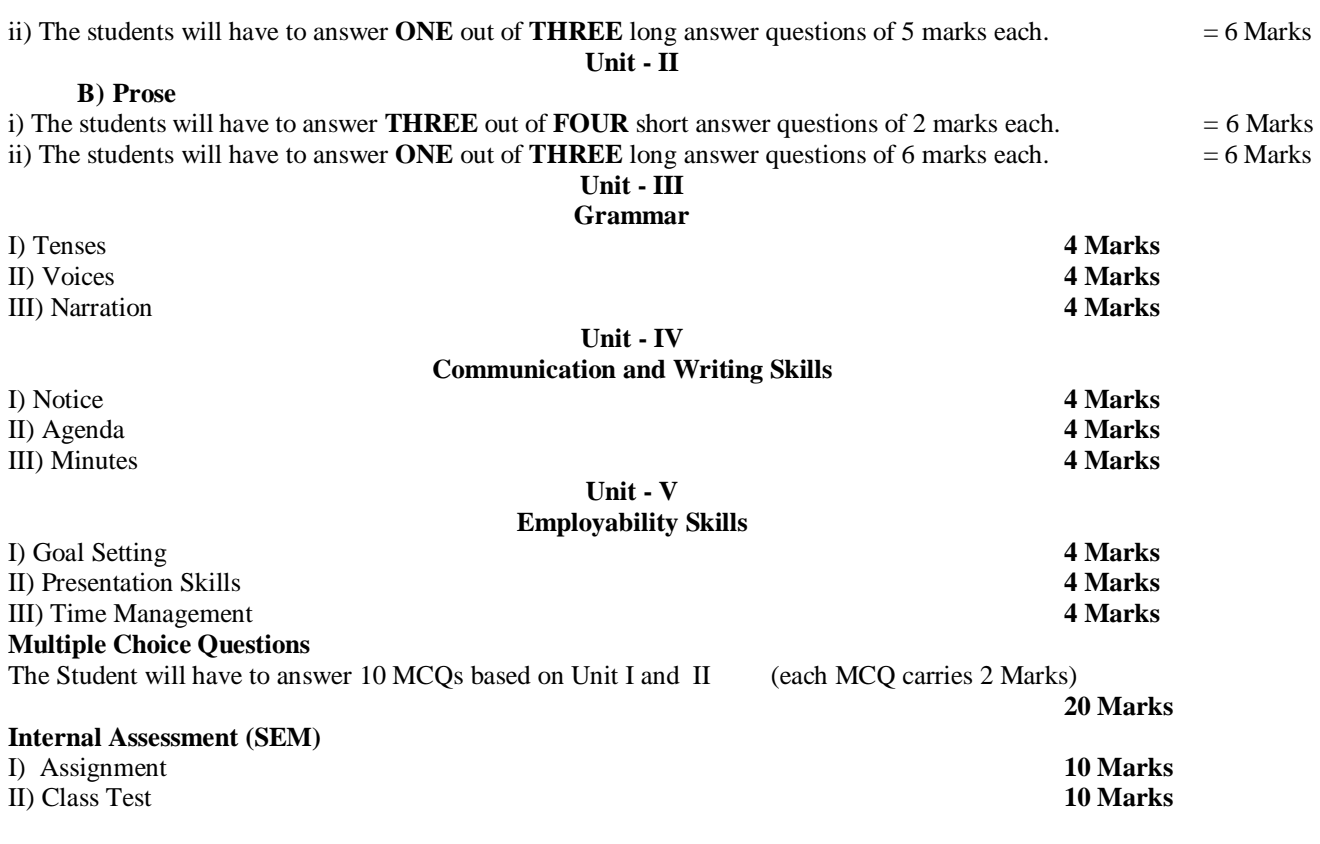

================================================================================== **Part B**

## **Syllabus prescribed for 1st Year Under Graduate Programme**

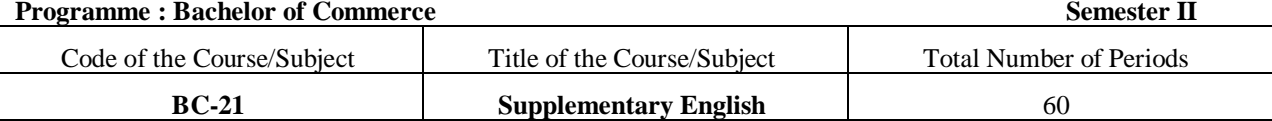

**COs**

1. Able to communicate skillfully in Business correspondence

2. Acquaint with the work culture in corporate world

3. Learn and gain fluency in the English language and conversation.

4. Become efficient in reading and writing skills.

5. The drafting skills of the learners will be honed through grammar and writing skills

6. Become proficient in the language and to eventually inculcate professional skills

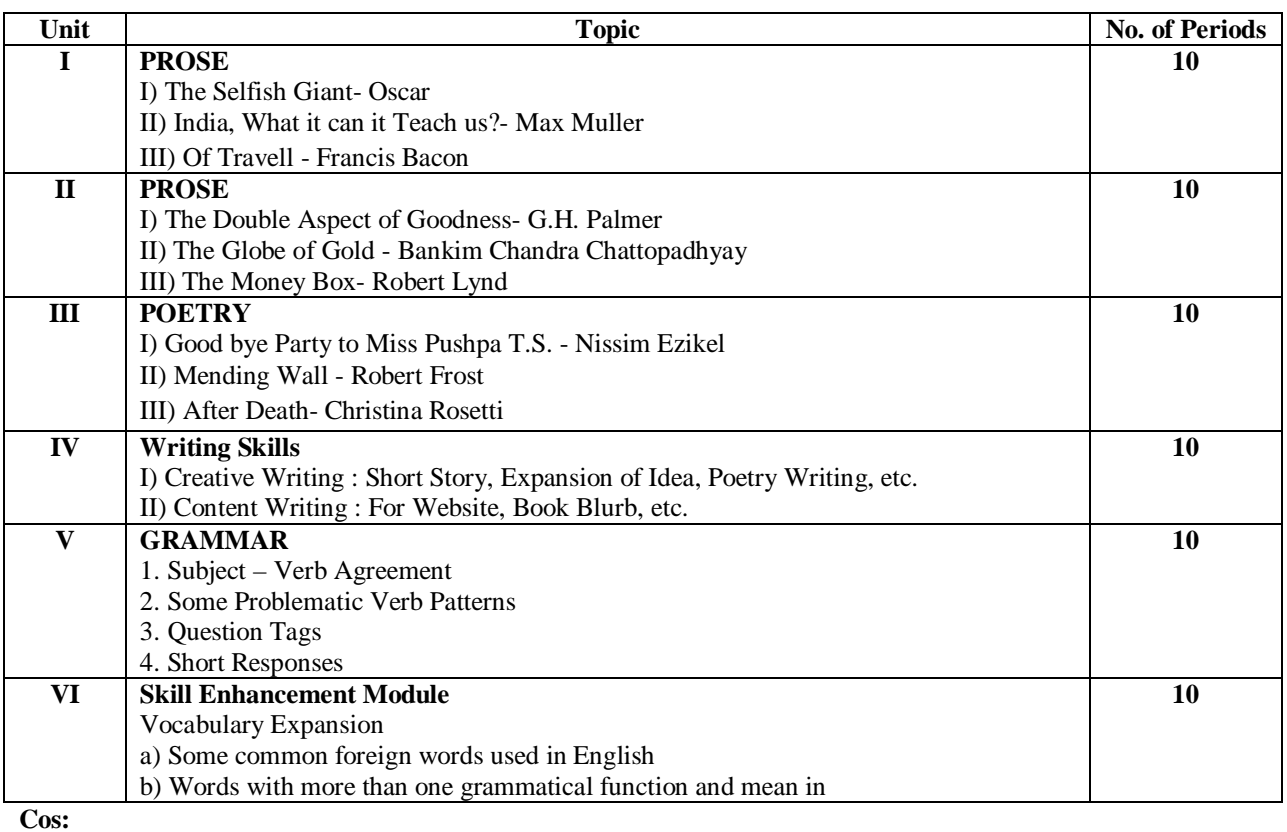

**The students will be able to:**

#### 1. Develop Vocabulary

2. Develop Spelling sense

i) Assignment: Vocabulary Expansion ii) Class Test: Spelling Test

#### **Reference Books:**

- 1. 'Wren & Martin High School English Grammar and Composition Book, Revised By Rao N.D.V. Prasada Imprint by S Chand Publishing.
- 2. 'ESSENTIAL ENGLISH GRAMMER' by Raymond Murphy, Published By Cambridge University Press.

3. 'Practical English Usage' by Michael Swan's by Oxford University Press.

#### **Prescribed Textbook :**

4. **SINGING BIRD** by Board of Editors & Published by DnyanPath Publication, Amravati.

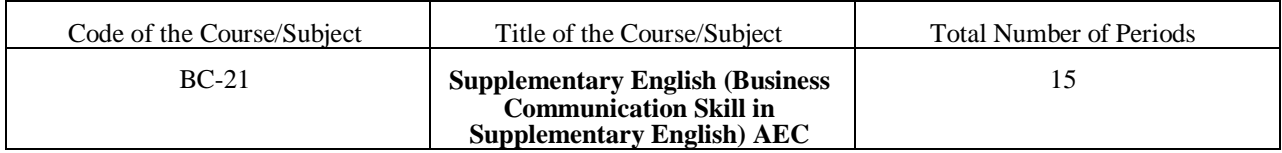

#### **Course Material : Creative Writing**

Personal Essay Memoir Short Speech Story Writing

**Unit : I**

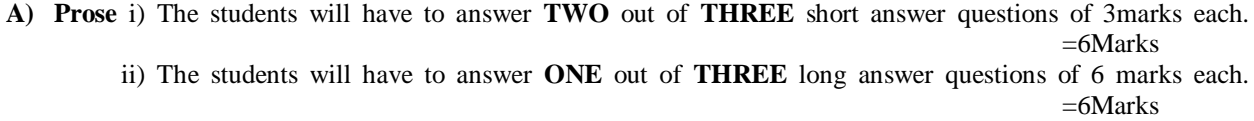

#### **Unit : II**

**B) Prose** i) The students will have to answer **TWO** out of **THREE** short answer questions of 3marks each. =6Marks

 ii) The students will have to answer **ONE** out of **THREE** long answer questions of 6 marks each.  $=6$ Marks

#### **Unit : III**

**C) Poetry** i) The students will have to answer **TWO** out of **THREE** short answer questions of 3marks each.  $=6$ Marks

> ii) The students will have to answer **ONE** out of **THREE** long answer questions of 6 marks each. =6Marks

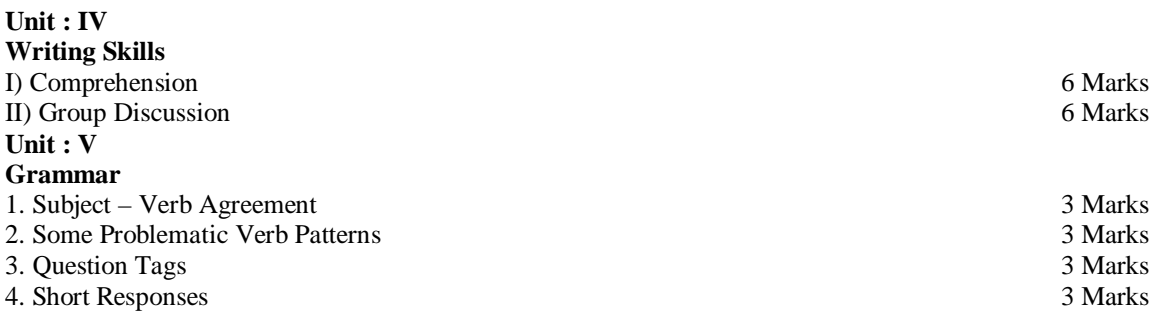

#### **Multiple Choice Questions**

The Student will have to answer 10 MCQs based on Unit I, II and III (each MCQ carries 2 Marks) .<br>20 Marks

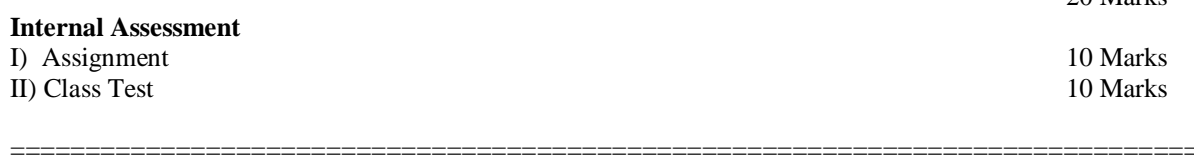

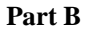

#### **Syllabus prescribed for 1st Year Under Graduate Programme**

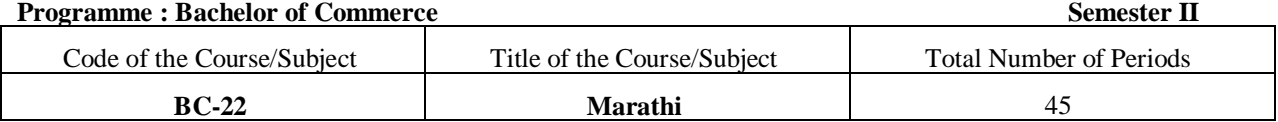

### **+¦ªÉɺÉ{ÉÊjÉEäòSÉÒ Êxɹ{ÉiÉÒ (COs) :**

1. xÉä¨É±É䱪ÉÉ ºÉÉʽþiªÉÉiÉÚxÉ VÉÒ´ÉxÉnù¶ÉÇxÉ, ºÉ¨ÉEòɱÉÒxÉ ´ªÉ´É½þÉ®ú VÉÉhÉÒ´ÉÉ ªÉÉÆSÉÒ ¨ÉÉʽþiÉÒ ½þÉä<DZÉ.

´É\$ÉÉÊ®Œò, ±ÉʱÉiÉ, EòÊ´ÉiÉÉ ªÉÉ Ê`ÉE´ÉvÉ ´ÉÉbÂ÷'ɪÉ |ÉEòÉ®¥GSÉä YÉkxÉ ½þäæ∉É. ªÉÉ `ÉEbÂ÷'ɪÉ |ÉEòÉ®¥GÉä ´ÉMÉ3¶ÉhÉ VÉÉhÉWÉ PÉ**ä**ÉÒ±É iÉlÉÉ ªÉɨÉvÉÒ±É °ÉɨªÉ¦É**änű**SÉä+ÉEò±ÉxÉ ½þäsऐE.

- <u>fstif®Eò Mttini lifigati orviniquel ourissal fttilalini +leò+lxi Marel. Tiolsi slif®iali fifat +ol+laali lilæu</u>  $3<sub>1</sub>$ 1/26 Ê ESEE®û û i afta aft "ExEO °üVE äE.
- .<br>1994-1997 The Continuum of the Contract of the Second Head of the Contract of the Contract of the Contract o 4. VÉÉÊhÉ ÉÉ °É ÉDrù½baÉÒ±É.
- 'tStff®Eòitt, itfili tEòitt, Eòt^ªtti tEòitt, ¦tt txtti tEòitt, °tt ttxªt Mta]òitò±t +°tt ttxªti ttStä nqlkk ªttiblt 5. Ê ÉtéletBEE ou dedat effezé váref.
- Ê Ê Evê |EEd©SªEE °EEE½JP ESS& +EEò±ExE, EhEQE, +E° EEnùE, E E¶±EXEhE +EEhE "EUªE EE{ExE Eò®hªEESEÒ IE EiEE EEFDE  $6.$ Ê É télaÉGEÓ +ʦɰüSÉÒ É ÉEòʰÉiÉ ½Ñæ∉É.
- er er hær.<br>"It bå fat | led@hible f ti tve | led@6ta xtùit thata | vtd txt thata attatid f¶led the f t t t lattrite f t aper, i att str<br>={fattne =kt tt@ht\kafvt txt | vththatt^tt` d ½ja:Gt.  $7.$
- '={fªttivtit' Pt]&dSªtt "ttvªt"ttitkt t^tt\*tvt |tEd®Gtd Edgt±ªtä iªtt&ªttit txt"ttpt ½hitd±t t itä ®hvtntt®ut"t 8. ½baé0±é.
- Ê ÉSÉÉ®űEE, ±EJÉEò, Eò´ÉÒ ½fihªÉɺÉÉ`Ò ½þ +vªÉªÉxÉ |É8FEò `®ïeÉ, ºÉ½fiªªÉ¦ÉÚÉ `®ïeÉ. ªÉÉiÉÚÉ Ê É tÉIÉÔ ¦ÉÉ'ÉSÉÉ 9. <u>erverfyfol tetreg for for fyrir yn set fyrir fri fol i ferfyr lleatstifol et fyrir fyr fyr fyr for fyrir.</u> `ªÉ ɽË<sup>č@</sup>Eò ={F<sup>a</sup>ÉÉ¥ÉxÉ Eò°üxÉ ®É¥ÉNÉÉ®UÉ É ½ÉnÉÒ±É.

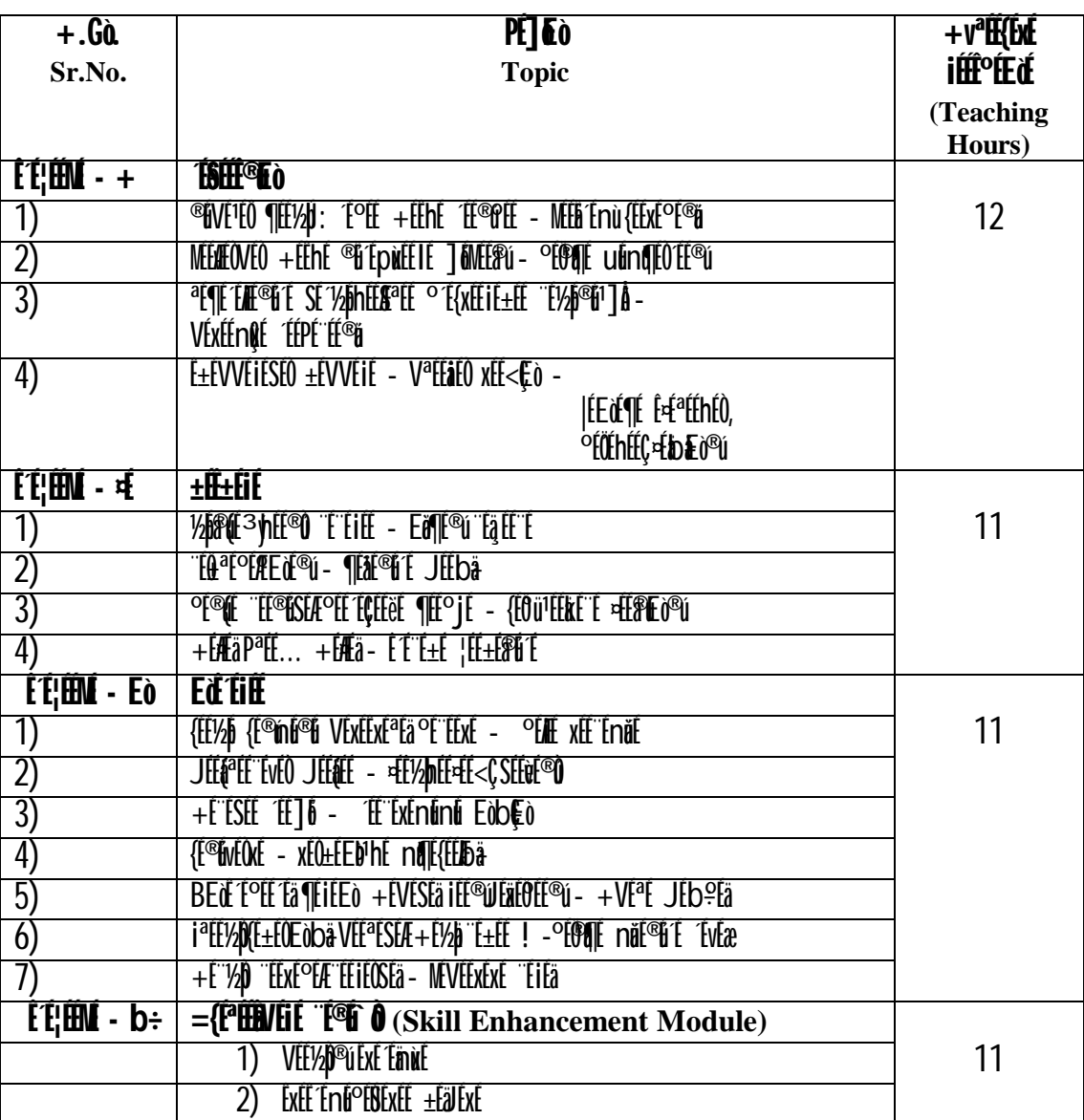

# *<u>OÉNQÉCOÉHÉ</u>*

- 1) ={fªffBVEiE "f®f` ò °É{fénEò béEöiEEò) "ÉfbEò, °É#ÉðE ¶EhE<Ç °ÉVfEiEE ¶EhE<Ç- {EnåEME#E |EEdE¶ExE, {EbEa
- 2) ±fäléxé Edelé+ªfä— | féiélét Médé é iff±fméEd®ú Edlé±fä
- 3) Of HE mu + EalexE ONE FOR HE THE THE OF THE END THE ST
- 4) VÉÉE½FFüé ±Éäléxé ®û´É {É´ÉÉ®ù
- 5) MÉÙIÉ ±ÉÜÉXÉ Ê ÉXÉɪÉEò {É ÉÉ®Ú

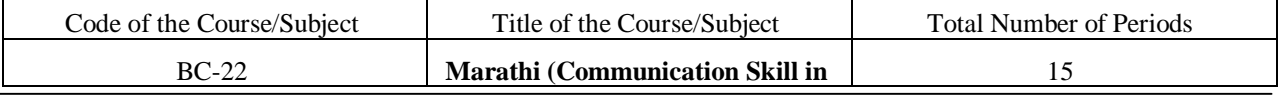

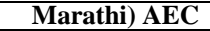

ヿ

 $\mathsf{l}$ 

# "TOR À LIFFLIFA FARIF-<sup>af</sup>a · +falfaf FariFi-af

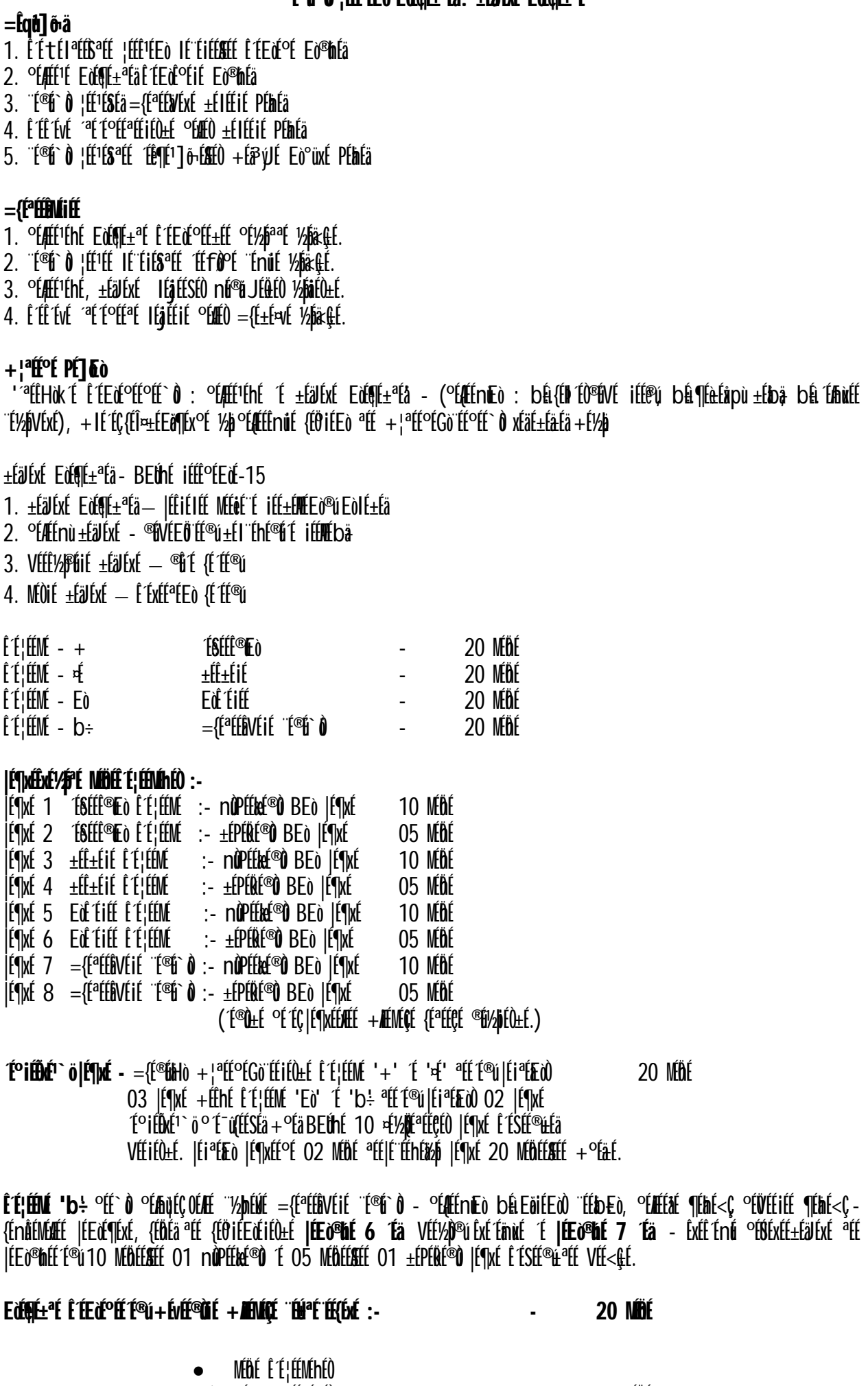

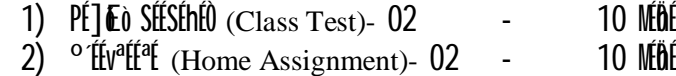

|fyx{t£jte&ta|tf°u{t - Betht MBt 25

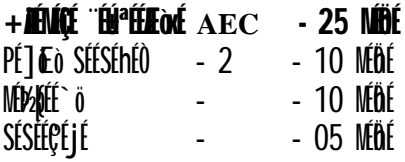

 $(+)^a$ éé $C$ é{é $f$ jé $E$ äié $O$ ±é $\circ$ é´éç $P$ é]  $E$ ó $E$ é $\circ$ ú |é¶xé  $\hat{E}$  é $S$ é $\check{E}$ ®m $^a$ étié  $^a$ éaé $O$ ±é)

#### =====================================================================================

# **Part B**

# **Syllabus prescribed for 1st Year Under Graduate Programme**

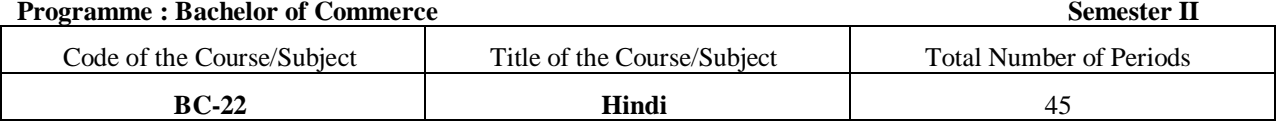

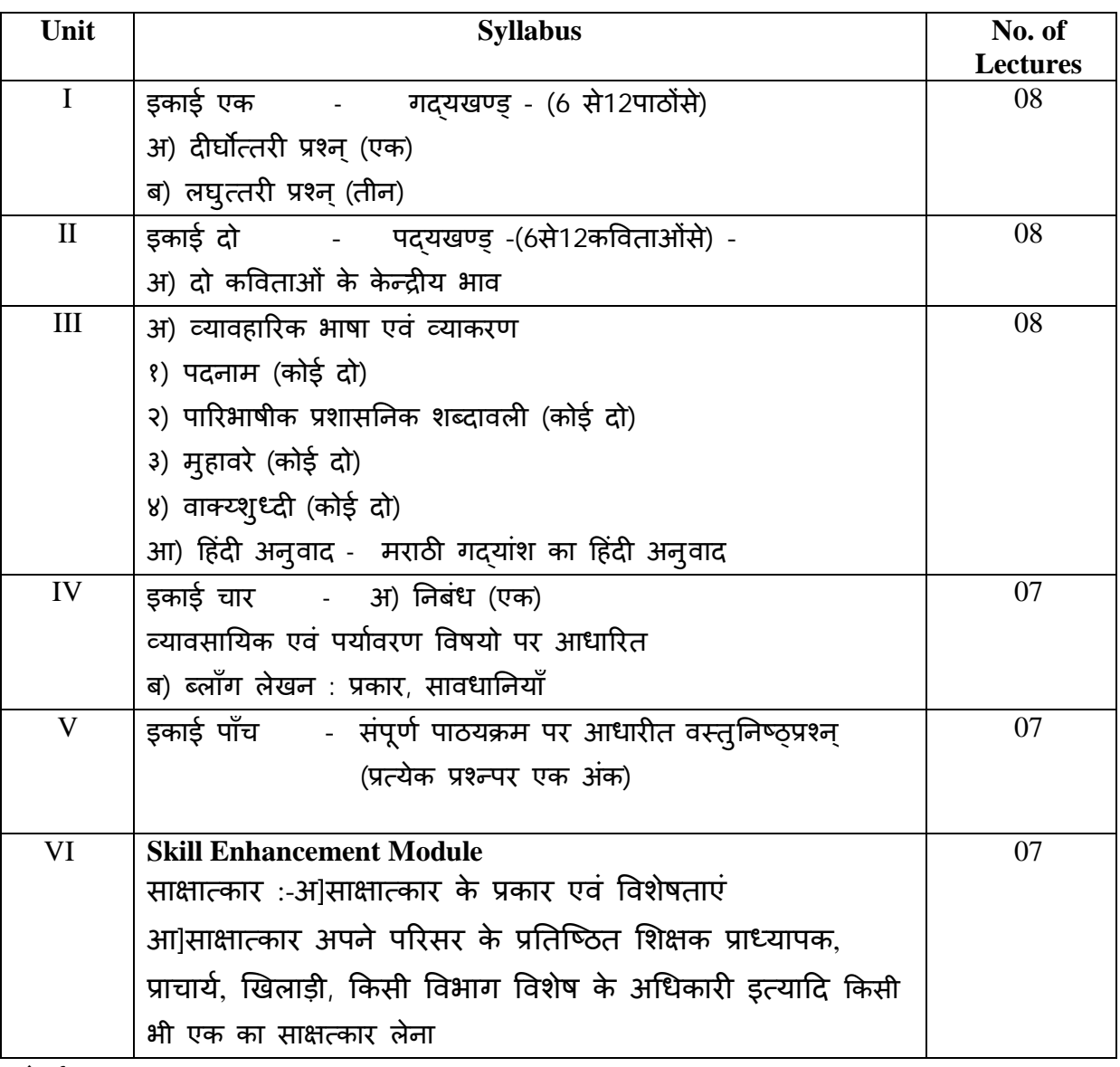

**संदभ[ पुèतक का नाम**

पाठ्यपुस्तक -क्षितिज संपादक -डॉ. निभा उपाध्याय डॉ. मनोज जोशी डॉ.सुशांत ठोके ,<br>प्रकाशक- राघव पब्लिशर्स एंड डिस्ट्रीब्यूटर्स नागपुर **åयवहाǐरक Ǒहंदȣ åयाकरण लेखक æयाम चंġ कपूर Ǒहंदȣ £ान ͪवकास लेखक डॉ हरȣ Ĥसाद पांडे**

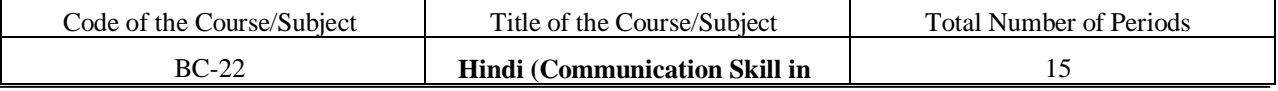

**\*संभाषण कौशãय**  १)संभाषण कौशल्य २)सूत्रसंचालन ३)साक्षात्कार ४)वक्तृत्व, वाद-विवाद आदि

## **पाɫय पुèतक का इकाइयɉ मɅअंक ͪवभाजन एवं Ĥæनɉ का èवǾप Ǔनàनानुसार है**

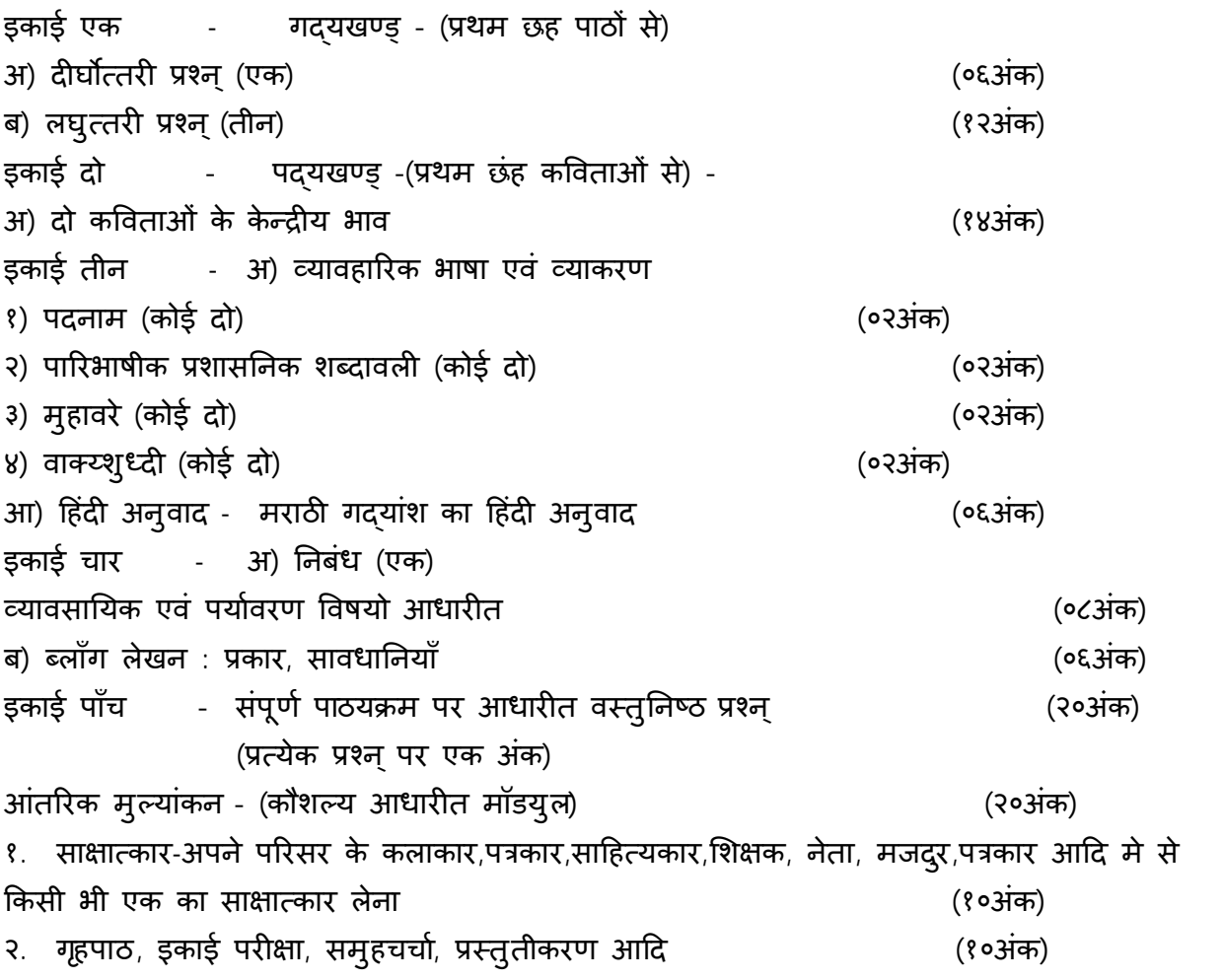

#### **Part B**

=====================================================================================

#### **Syllabus prescribed for 1st Year Under Graduate Programme**

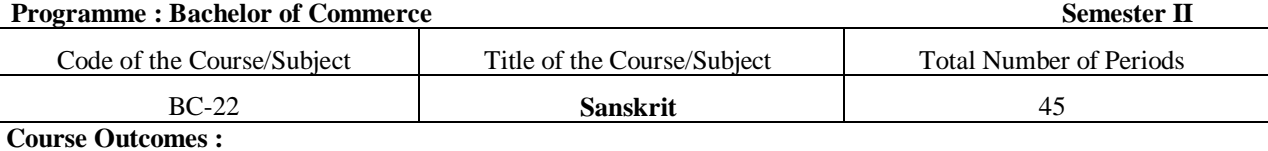

This course will help Students to –

 Study of Sanskrit has a wide scope in the field of Translation. So many Sanskrit manuscripts are there still untouched, which, if translated into other languages, would be a great serve to the mankind.

 Transliteration is one of specialties of Sanskrit Language. Sanskrit text can be transliterated into other foreign languages for a better understanding of Indian Culture and Heritage.

Sanskrit Computational Linguistics helps human beings for a better Cognitive Understanding Skill.

 Machine Translation is a modern application of Sanskrit Language as Paninian grammar is having a great potential of transformation from Natural Language to Artificial language through Artificial Intelligence (AI).

Voice Therapy and Voice Culture are best modern avenues of Sanskrit Scholars.

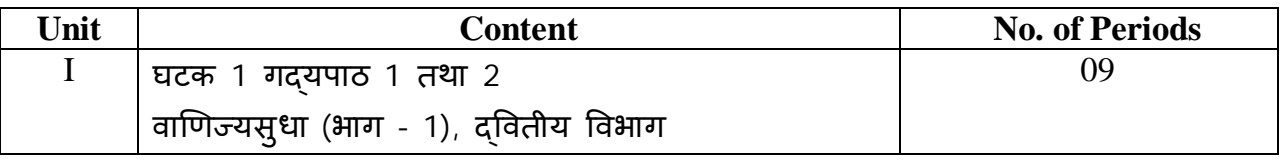

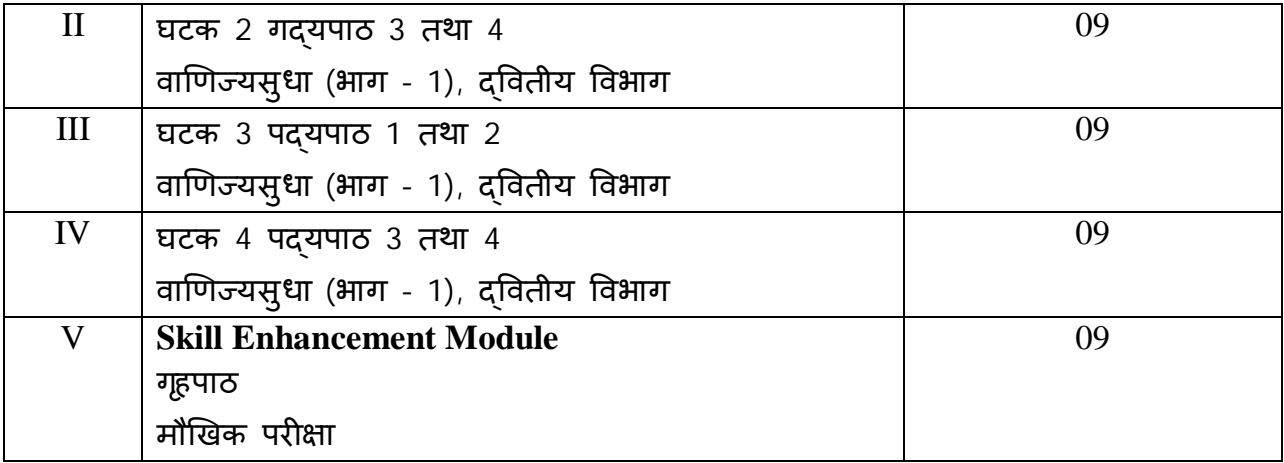

# संदर्भ ग्रंथसूची -

- 1. वाणिज्यसुधा (भाग -1), अथर्व प्रकाशन, जळगाव
- (Text Book, Edited by Dr. B. N. Panda, Dr. R. V. Kavishwar, Dr. Jayshree Sakalkale) 2. Web links – उच्चारण स्थान - <https://youtu.be/zW2vpCF3RyQ>
	- - पठन कौशल्य <https://youtu.be/ARJa>2GbgiiQ
		- विभक्ति परिचय <https://youtu.be/bY>0sEHjtQLE

<https://youtu.be/sWikF2JvM3M>

**3. Swayam** [https://onlinecourses.nptel.ac.in/noc22\\_hs114/preview](https://onlinecourses.nptel.ac.in/noc22_hs114/preview)

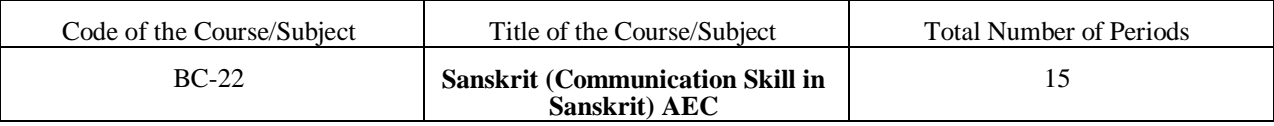

Course Material –

#### **पठनकौशãयम ् (पाͨणनीयͧश¢ा)**

विभक्तिपरिचय (दवितीया ते पञ्चमी)

#### **Question Paper Pattern**

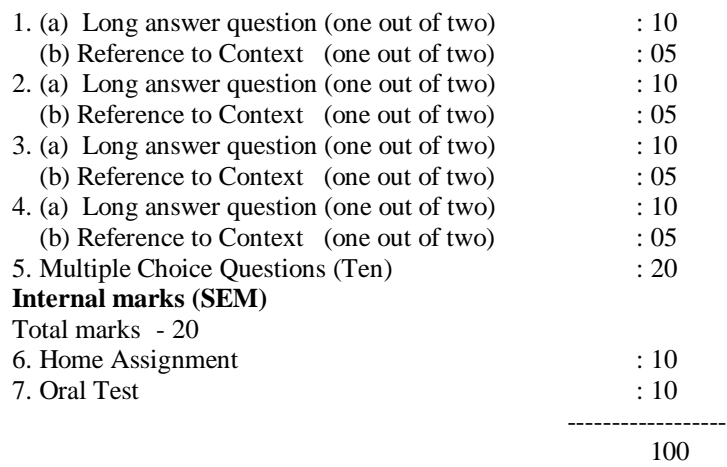

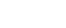

## **Part B Syllabus prescribed for 1st Year Under Graduate Programme**

=====================================================================================

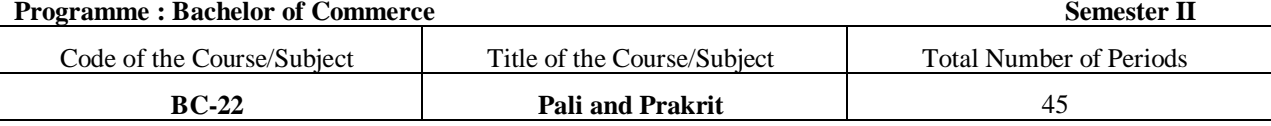

### **Programme Outcomes -**

- 1) MEqù{EE`6SEE ¦EEºEEÆ®ú Eò®úEE ªEä:<del>Ç</del>E.
- 2) MÉt {EÉ`ÖSÉE °ÉE®Æ¶É °ÉiE&SÉE ¶É¤nUiÉ °{E^]õEò®úEE ªEä։GE.
- 3) {Et {EE`6iEŒE MEEIEEÆE +xEŒEnùEò®úEE ªEä·<del>Ç</del>E.

4) IE t IE SSE ESEXE Ed uxe off a li Ed off 10 Ed ale a la

5)  $^{\circ}$ Egébéc + ¦ªff $^{\circ}$ Egő fésta $^{\circ}$ Eð" = +vªf $^{\circ}$ Exé Eð $^{\circ}$ üxé  $^{\circ}$ f $^{\circ}$ Eðaf $^{\circ}$ r) [ $^{\circ}$ ¶xf $^{\circ}$ Egéd =kt $^{\circ}$ ë $^{\circ}$ mat $^{\circ}$  afaf $^{\circ}$ el $^{\circ}$ .

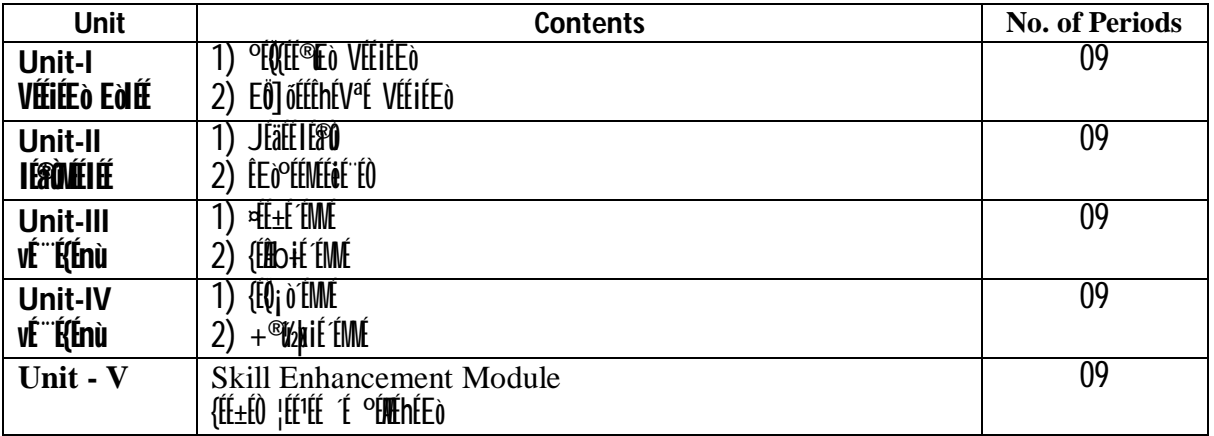

**Course Outcomes of SEM** 

1. LJEECE ] Eò °EEEY PEESEE + PEE°E Eò®hEa

2. vÉ É{Entile de xeteled e de est de la fecta de la vérie de la fe

## $^{\circ}$ íaðíofæ $^{\circ}$  -

- 1) VÉLIÉEÒ EÒLÉE {ÉɱÉ xÉɱÉÆŐ °ÉÆEŏ®mÉ, <MIÉ{É®Ò
- 2) IGB®MELIEE |EEä b& E E E±EE die0 °E ªEEd |EEdE |EkE xE EO Eni±±CO
- 3) vf<sup>\*\*\*</sup>E{Enù bé ¦EnùiE +ExEmbledeE±<sup>a</sup>EExE

4) {tf+t0 offt%jatfStf <fif%jof - |t®jffof%b={ftyatfaf

- 5) VÉLIÉE dE DILL, vÉ ÉLALADU E dE BÉALD, XÉKA | LE dɶEXE XÉLME{ÉDU 2011
- 6) vÉ f(Énù bh ®ült téxtJtba °tűt t léed¶txt
- 7) vÉ "É{Énỳ MÉTIÉ É EòTÉE, ±ÉJÉEò, bh °Évní®ÎCJÉIÉE, |ÉEòE¶ÉEò, °É ªÉEò vÉ "ÉnÔE ]È]ō + "É®ÉÉIÉÒ-2019.
- 8) VÉLIÉEO EOLÉE vÉ ÉÉRÉADU ELÉRÉAEO, XÉKÁ | LEELÉTEXE XÉÉNÉ(ÉÚ) 2011.
- 9) IÉBÒMÉIIÉE-+xÉŒÉnEò |ÉÉ.bÉL¶ÉAÉ®ÉÉ ¨ÉaË˨É, |ÉEòɶÉEò- °ÉÉSÉ É ¨É½þ®É1]Å®ÉVªÉ °ÉÉʽþªÉ +ÉÈhÉ °ÉÆEbiÉÒ ¨ÉD?y¨É∰<C1993
- $10)$   $($ II+I $0$   $|$ IIII EdQI+<sup>2</sup>I bé¤II+IIVI $0$  M´½j3 $\mu$   $\circ$ IIIIII |EEdQIXI {I®UIhI $0$  2017.

11) Email Wikipedia, ebooks, Apps, News paper, Magazines, Paint Social Media, You Tube etc.

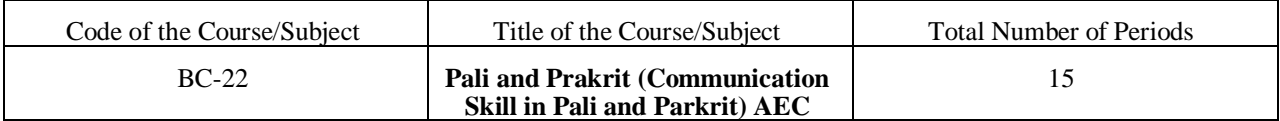

# Ê É(ɶªÉxÉ Ê¶É¤ÊÒ®ú/ +ÉxÉE(ÉExÉ Ê¶É¤ÊÒ®ú

**ÉF**]õä:

- 1) ÉVÉÉExÉEÒ OÎ<sup>1</sup>] Ediae Véenévé pénéa
- 2) ÉxÉ ÉGÉ ÉSÉkÉ ½bhªÉÉEdÊ®hÉÉ |ɪÉixÉ Ed®béä
- 3)  $^{\circ}$ f fift tínů oi $^{\circ}$ ] Ediat +  $^{\circ}$ ft $^{\circ}$ chfa
- 4) ° EDEO Ev<sup>a</sup>ta| f° l'EEL ELE 12 EDENE EN ENE ELE ELE ELE PEDE E

={É'ÉÊNIE

- 1) {treditice the valuation of varietien real
- 2) EExE EO "ED<sup>a</sup>E VEENEME PEDEE <sup>a</sup>EDEDLE
- 3) Of HyHxHO TREO VHHOL+ THE VH-GH
- 4) ÉVÉ ÉXÉ VÉMÉh<sup>a</sup>téséd Ed±té + éMéjé Ed®ijéé <sup>a</sup>ta:Get

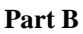

#### Syllabus prescribed for 1<sup>st</sup> Year Under Graduate Programme

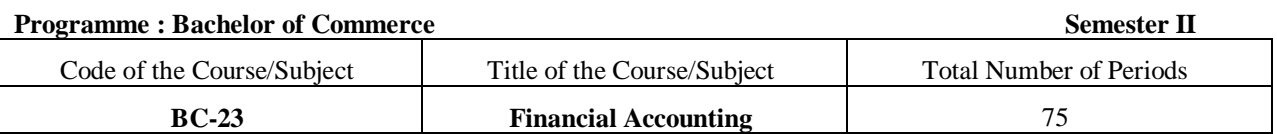

**Course outcome:** 

1 Rectification of Journal entry

2 Student acquire the knowledge of nonprofit organization

Prepare the all types of cooperative society account  $\mathcal{E}$ 

- $\mathbf{\Delta}$ Students should be acquired partnership farm accountancy
- 5 The bill of exchange contest and unconditional order to pay a create amount on as agree day.

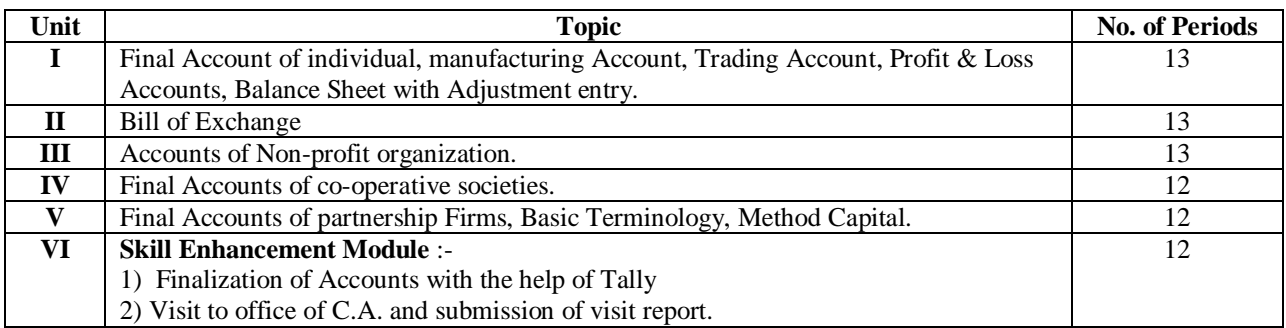

Books recommended :

- 1) Financial Accounting : Dr.L.K.Karangale, Dr.W.D.Golait, Dr.Arun Yeole,Prashant Publication, Jalgaon
- 2) Financial Accounting : Dr.Sanjay P.Kale, Dr.Arun N.Dasode,Saijyoti Prakashan, Nagpur
- 3) Financial Accounting : Dr.Prof.Pradip Wath, Dr.Raju Jadhao, Dr.Rajendra Selukar
- 4) Financial Accounting : Ku.Jaiprabha Mahadev Bhagat, Aakash Anandrao Budhe
- 5) Advanced Accountancy : R.R.Gupta

=====================================================================================

#### **Part B**

#### **Syllabus prescribed for 1st Year Under Graduate Programme**

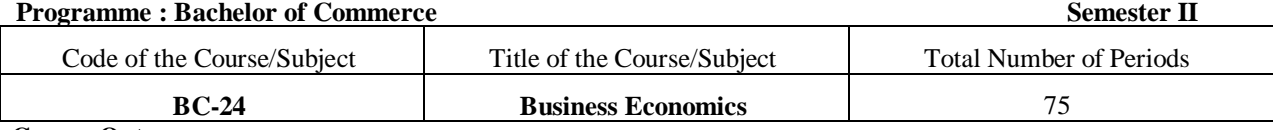

#### **Course Outcomes**

1. Examine the difference between business and managerial economics.

- 2. Application of Discriminative nature of monopolist.
- 3. Application of monopolistic competition, oligopoly, and perfect competition
- 4. Application of demand and supply pattern of rent and wage.
- 5. Application of the theories of interest and profit.

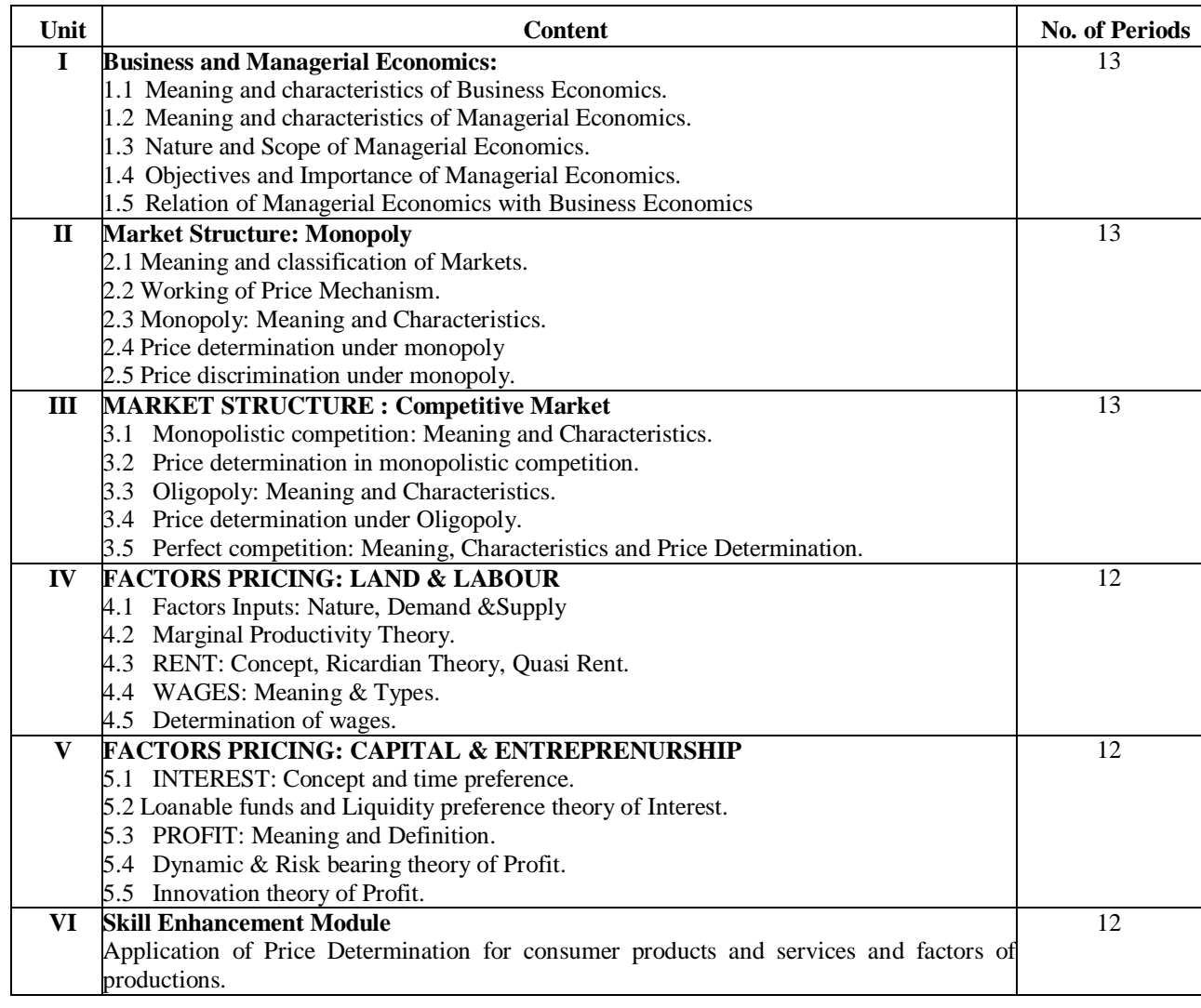

#### **BOOKS RECOMMENDED**

- Ahuja H.L. : Business Economics : S. Chand & Co. New Delhi  $\mathbf{1}$ .
- Business Economics : Pimpalkar, Bapat, Joshi, Orient-Logmans  $2.$
- 3. Koustsoyiani A Moden Micro Economics, Macmilan New Delhi
- +IÉCÉFɰjÉÉSÉä ɰÉrÉÆ |ÉÉ. VÉÒ.BxÉ. ZÉÉ É®j E{E{Eª§E{É®j |ÉEdɶÉxÉ  $\overline{4}$ .
- $\hat{\mathcal{C}}$ t t $\hat{\mathcal{C}}$ t terft $\hat{\mathcal{C}}$  of  $\hat{\mathcal{C}}$  of  $\hat{\mathcal{C}}$  . The  $\hat{\mathcal{C}}$   $\hat{\mathcal{C}}$   $\hat{\mathcal{C}}$   $\hat{\mathcal{C}}$   $\hat{\mathcal{C}}$   $\hat{\mathcal{C}}$   $\hat{\mathcal{C}}$   $\hat{\mathcal{C}}$   $\hat{\mathcal{C}}$   $\hat{\mathcal{C}}$   $\hat{\mathcal{C}}$   $\hat{\mathcal{C}}$   $\hat{\mathcal{C}}$   $\hat$  $\overline{5}$ .
- +IÉGÉɰJÉE¤ ʰÉrÉÆ VÉÉGÉO, ˰ÉM, LÖÉɰIÉÉ, VɰÉ{É®ù 6.
- $+$  Evénce de  $\ddot{\theta}$  et  $\ddot{\theta}$  if  $+$  I eqector if  $-$  E  $\ddot{\theta}$  equals to  $-$  E  $\ddot{\theta}$  equals to  $-$ 7.
- 8. lÉEď¶kÉ, +Eď<del>ä</del>ff
- Business Economics : Dr. Sudhir Bodhankar, Dr. Medha Kanetkar, Shri Sainath Prakashan, Nagpur  $9<sub>1</sub>$
- $10.$ Business Economics : Dr.(Mrs..) Pushpa T
- Ayade-Shree Mangesh Prakashan, Ramdaspeth, Nagpur-10 11.
- 12. Business Economics (English Edition) : Dr. G.N. Zamare-Pimpalpure & Co. Publishers, Nagpur

 $\frac{1}{2}$  if  $\frac{1}{2}$  ( $\frac{1}{2}$   $\frac{1}{2}$   $\frac{1}{2$  $13.$ 

#### Part B

#### Syllabus prescribed for 1<sup>st</sup> Year Under Graduate Programme

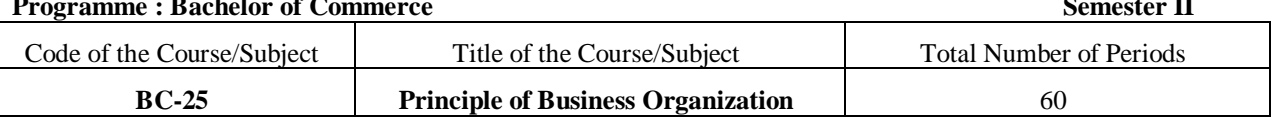

## **COURSE OUTCOMES**

The students will be able to:

1) To Familiar with business organization.

2) Understand the concepts related to Business policies.

3) Demonstrate the roles, skills and functions of management.

4) To diagnose and solve organizational problems and develop optimal managerial decisions.

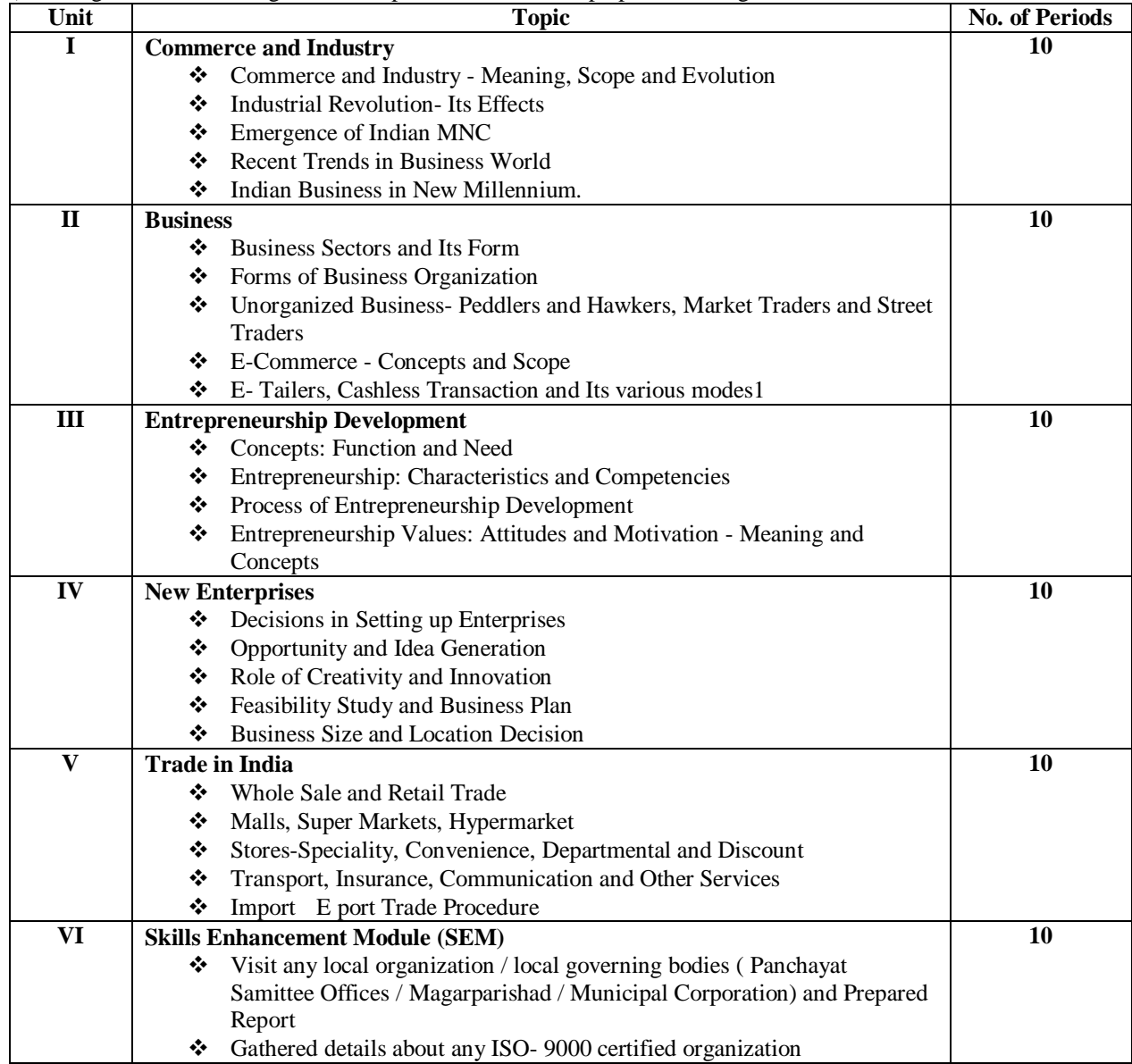

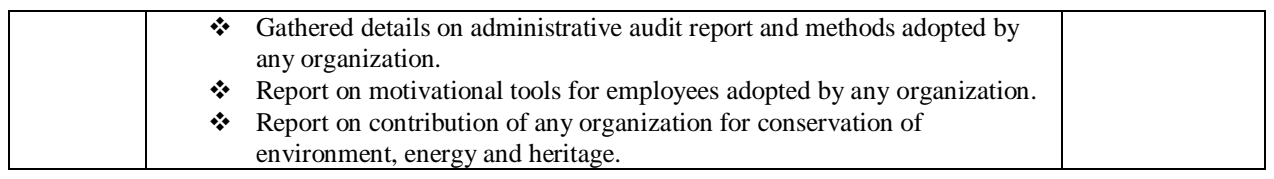

BOOKS RECOMMENDED

- 1. Organization : Text, Cases and readings on the Management of Organizational Design and Change, J.P. Kotter, L.A. Schlesinger and V. Sathe
- 2. Business Organization & Management, Mr. Mahesh Chaudhary
- 3. Business Organization & Management, Kaul V (Pearson Education 2012)
- 4. Business Organization & Management, Tulsian P and Pandey V (Pearson Education 2011)
- 5. Business Environment, Cherunilam F. (Himalaya Publishing House 2010)
- 6. Business Sutra, Pattnaik D. (Aleph Book Company 2013) 7. Organizational Traps : Leadership, Culture, Organizational Design, Chris A (Oxford University, Press
- 2010) 8. World Class in India, Piramal G and Ghoshal S (Penguin India 2002)
- 9. Business Maharajas, Parimal G (Penguin India 2011)
- 10. On Becoming a Leader, Warren B. (Perseus Books Group 2009)

=====================================================================================

#### **Part B**

#### **Syllabus prescribed for 1st Year Under Graduate Programme**

**Programme : Bachelor of Commerce <b>Semester II** 

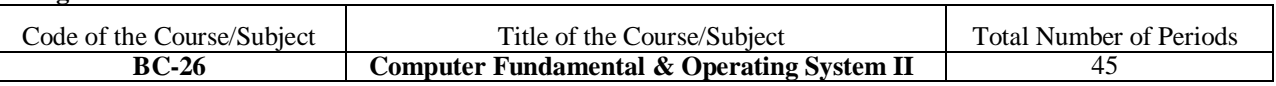

### **Course Outcome**

The students will be able to-

- 1. Get basic introduction of Computer and mobile operating systems
- 2. Know concept of windows versions.<br>3. Create and delete file in File Explore
- 3. Create and delete file in File Explorer.<br>4 Know concept of modern communicat
- Know concept of modern communication and network topologies.
- 5. Create e-mail account and compose e-mail massage.<br>6. Create table, utilizing existing Template provided by
- 6. Create table, utilizing existing Template provided by Microsoft and add customization on Template according to user needs.
- 7. Identify steps in the process and complete an activity to create a mail merge.
- 8. Develop the skill of power point programs.<br>9. Insert various graphical object on slide.
- Insert various graphical object on slide.
- Add different Transition, Animation, Sound and Timing effect to Slide. 10. Add different Transition, Animation, Sc. 11. Run a presentation on computer screen.
- 

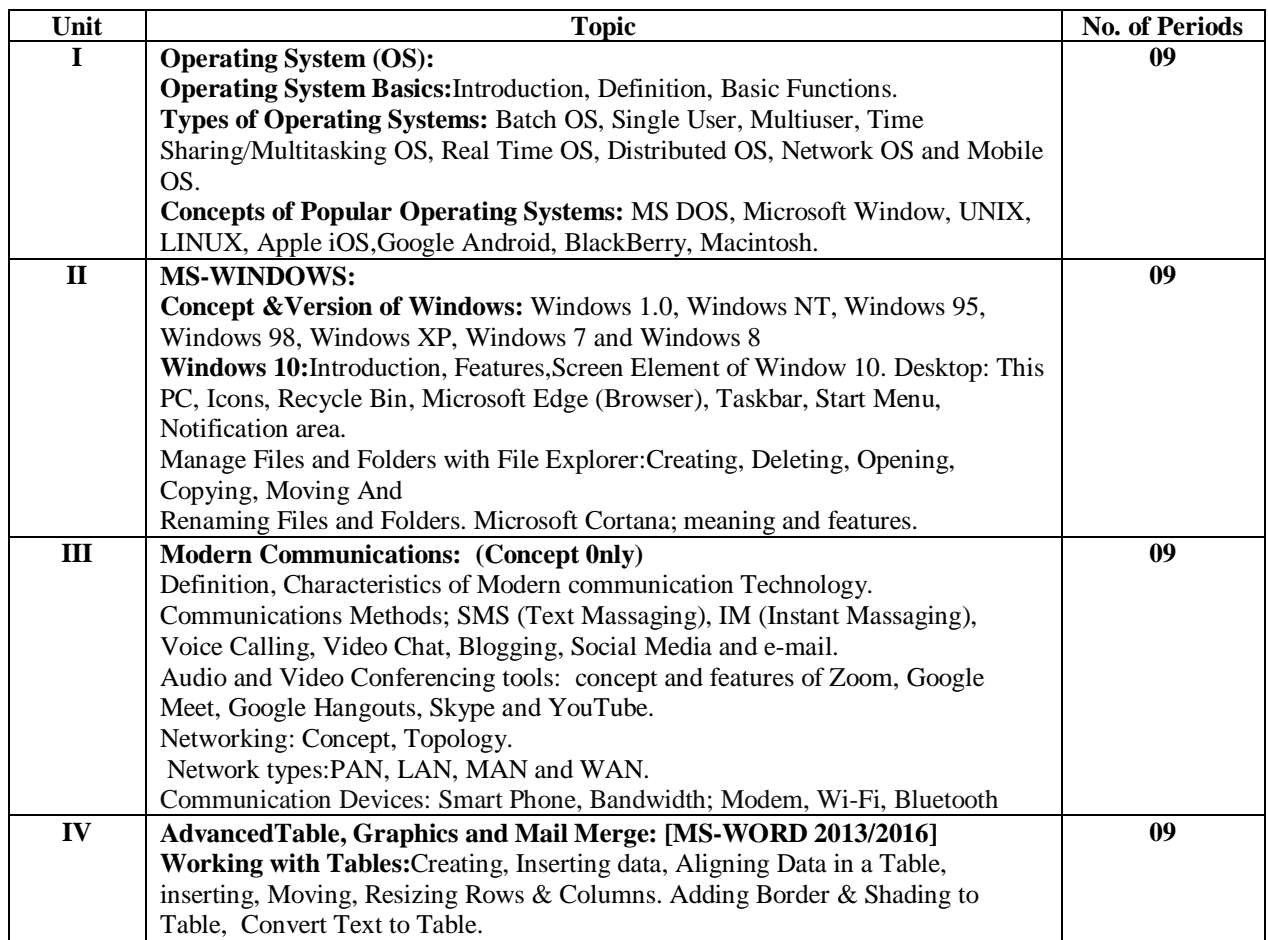

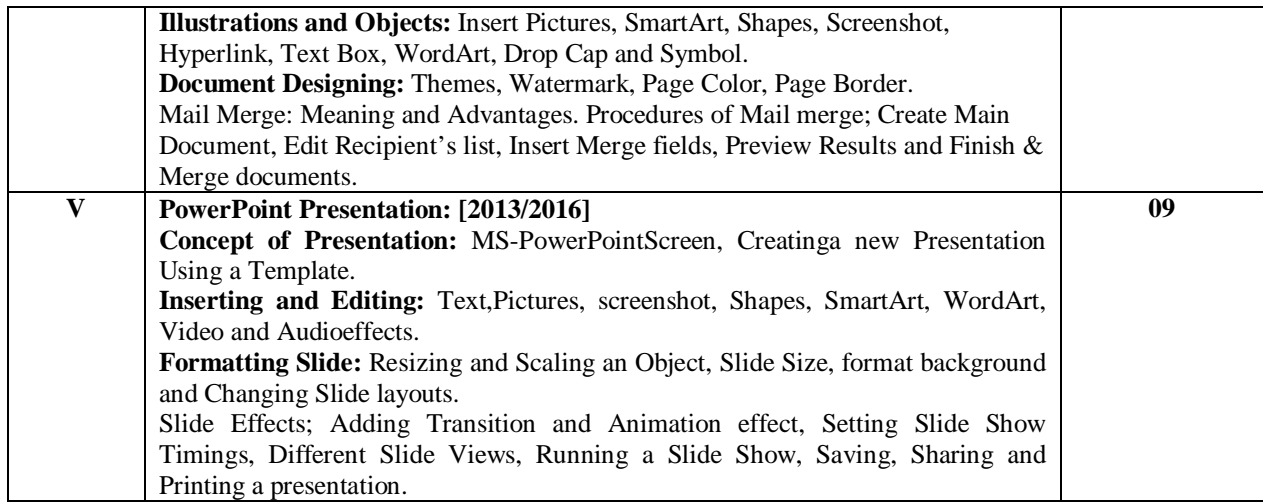

#### **Books Recommended :**

- 1. Computer Fundamentals, P. K. Sinha, V.K.Goyal
- 2. Computer Fundamentals-B.Ram (WE)<br>3. Fundamentals of Computers-V. Rajarn
- 3. Fundamentals of Computers-V. Rajarman(PHI)
- 4. Introduction to IBMPC & Applications-Taxali.
- 5. Computer Fundamentals & Operating System : Dr. Sanjay Kadu, Dr. Arun Harne
- 6. MS-OFFICE (PHI)
- 7. MS-OFFICE (BPB)
- 8. MS-OFFICE (TMH)
- 9. Yeats : SystemsAnalysis & Design ; Macmillan India, New Delhi.
- 10. Basics of Computer and Business Mathematics, By Dr. Rajiv Ashtikar, Dr. Santosh Sadar and Prof. Vilas Chopade : Payal Prakashan, Nagpur.
- 11. Computer Fundamentals & Operating System : Supriya Bhagade-Pimpalapure &Co. Pub.,Nagpur.
- 12. Principals of Computer, By Prof. S. M. Kolte, Pimpalapure & co. publisher, Nagpur.
- 13. Computer Fundamentals & Operating System, Dr. C. M. Tembhurnekar, Dr Sushant Jadhao
- 14. Computer Fundamentals & Operating System, Dr Sanjay Tidke, Aakash Bele
- 15. Computer Fundamentals & Operating System : Prof.Sunil Ishwarkar, Prof. Sharad Kulat

#### **Part B**

#### **Syllabus prescribed for 1st Year Under Graduate Programme**

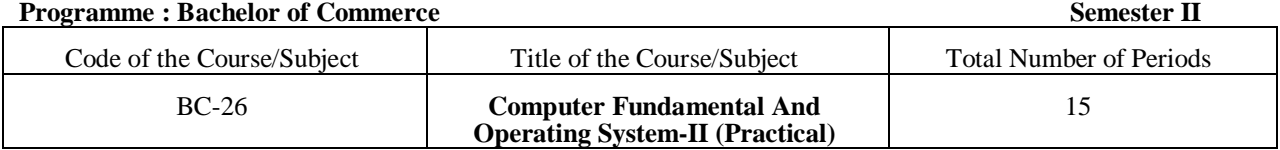

#### **Course Outcome:**

Students will be able to do at the end of practical's:

- 1) Know how to organize files/folder in File Explorer
- 2) Understand different customization setting in windows 10.
- 
- 3) Create windows login Account which is necessary for Windows 10<br>4) Create table, utilizing existing Template provided by Microsoft and 4) Create table, utilizing existing Template provided by Microsoft and add customization Template according to user needs.
- 5) Add header and footer to long list of pages which is crucial.
- 6) Complete Mail Merge process.
- 7) Change layout of pages
- 8) Create Presentation, designing slides and add different Transition and Animation effect to objects and Slide

#### **List of Practical's:**

- 1) Create a new folder on desktop
- 2) Create, rename, delete, and restore File from Recycle Bin.
- 3) Change icon of Folder from Disk.<br>4) Open Control Panel or Setting in
- 4) Open Control Panel or Setting in Windows 10 to customize and personalize.
- 5) Creating Windows Login User Account
- 6) Change Time Zone and Language of Keyboard.
- 7) Personalization your computer according to your need like changing theme, changing color, changing start menu app.
- 8) Create class time Table in table format, save file.
- 9) Open any existing Template and customize according to your need.
- 10) Create two column page, add border to page and add Picture /Text Watermark.
- 11) Create two pages with Header and Footer, add current date on Footer and your College name on Header.
- 12) Create main document (letter/Notice/Invitation etc,) along with Recipients' Address (minimum five) then insert merge field, merge document, Preview and save/print it.
- 13) Create Blank or New Existing Template, Add few Slides and Edit content on each slides.
- 14) Change Background color of each slides make sure each slides has different background.
- 15) Create a Presentation Title and Content slide layout. Add class name as a Title and add Exam Table (Sample) in table format in Content Section.
- 16) Create two Slides with Transition Effect on Each Slides
	- I) Insert WordArt on First Slide and Animate it.
	- II) Insert Picture on Second slide and Animate it with Sound.

#### **Division of Marks for Practical's**

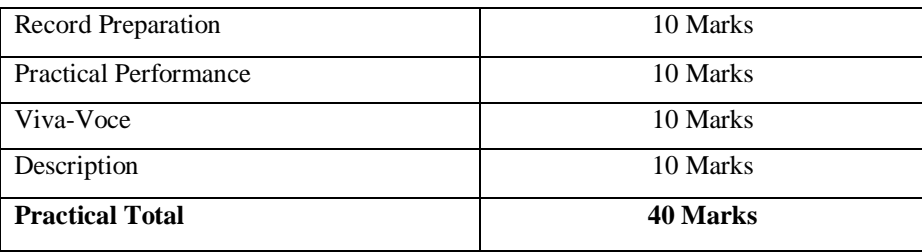